### **Contract** RÉPUBLIQUE<br>FRANÇAISE demarches-simplifiees.fr

Les champs suivis d'un astérisque (\*) sont obligatoires. Votre dossier est enregistré automatiquement après chaque modification. Vous pouvez à tout moment fermer la fenêtre et reprendre plus tard là où vous en étiez.

### Informations préalables à consulter

Avant d'effectuer la démarche de dépôt de dossier, vous êtes invité à lire attentivement le cahier des charges de l'appel à projets régional.

Le projet doit être présenté dans son ensemble et pas seulement la partie faisant l'objet de la demande de subvention. Merci de bien vouloir compléter chacune des rubriques.

Le projet peut être rempli en plusieurs étapes au niveau de la procédure en ligne, l'enregistrement est automatique en mode "brouillon" tant que le dossier n'est pas finalisé et que l'option "publier" n'est pas activée. En cas de question vous pouvez contacter la DRAAF Hauts-de-France : ecophyto.draaf-hauts-defrance@agriculture.gouv.fr

Cahier des charges vdef.pdf \

 $PDE = 3.35 M<sub>0</sub>$ 

### Tutoriel pour remplir le formulaire avec "Mes démarches simplifiées"

Vous pouvez consulter les vidéos et tutoriels en suivant ce lien : https://doc.demarches-simplifiees.fr/tutoriels /tutoriel-usager [7.

Attention, il faut créer un compte ou utiliser "France Connect".

L'adresse mail utilisée pour la création du compte sera l'adresse d'échange avec l'administration.

Tant que le dossier est en "brouillon", il est possible d'inviter un tiers à compléter ou à modifier un dossier : cliquer sur le bouton "Inviter une personne à modifier ce dossier" en haut à droite, saisir une adresse e-mail et un court message. Enfin, cliquer sur le bouton « Envoyer une invitation ».

Une fois le dossier complété, après vérification de l'ensemble des mentions et pièces, notamment de tous les onglets obligatoires (\*), cliquer sur le bouton « Déposer le dossier » afin de le transmettre au service instructeur. Le statut "en construction" indique que le dossier est visible par l'administration mais reste modifiable par l'usager.

# 1. Information sur le porteur de projet

#### Nom ou raison sociale \*

Veillez saisir le nom de votre structure

#### Adresse complète \*

Saisissez une adresse, une voie, un lieu-dit ou une commune. Exemple : 11 rue Réaumur, Paris

Veillez saisir les indications postales complètes (rue/hameau/quartier - Code postal-Ville) du lieu de résidence de la structure.

Attention : en cas de blocage de l'adresse (la recherche est automatisée), simplifier l'adresse jusqu'à ce qu'elle soit

Liberté<br>Égalité

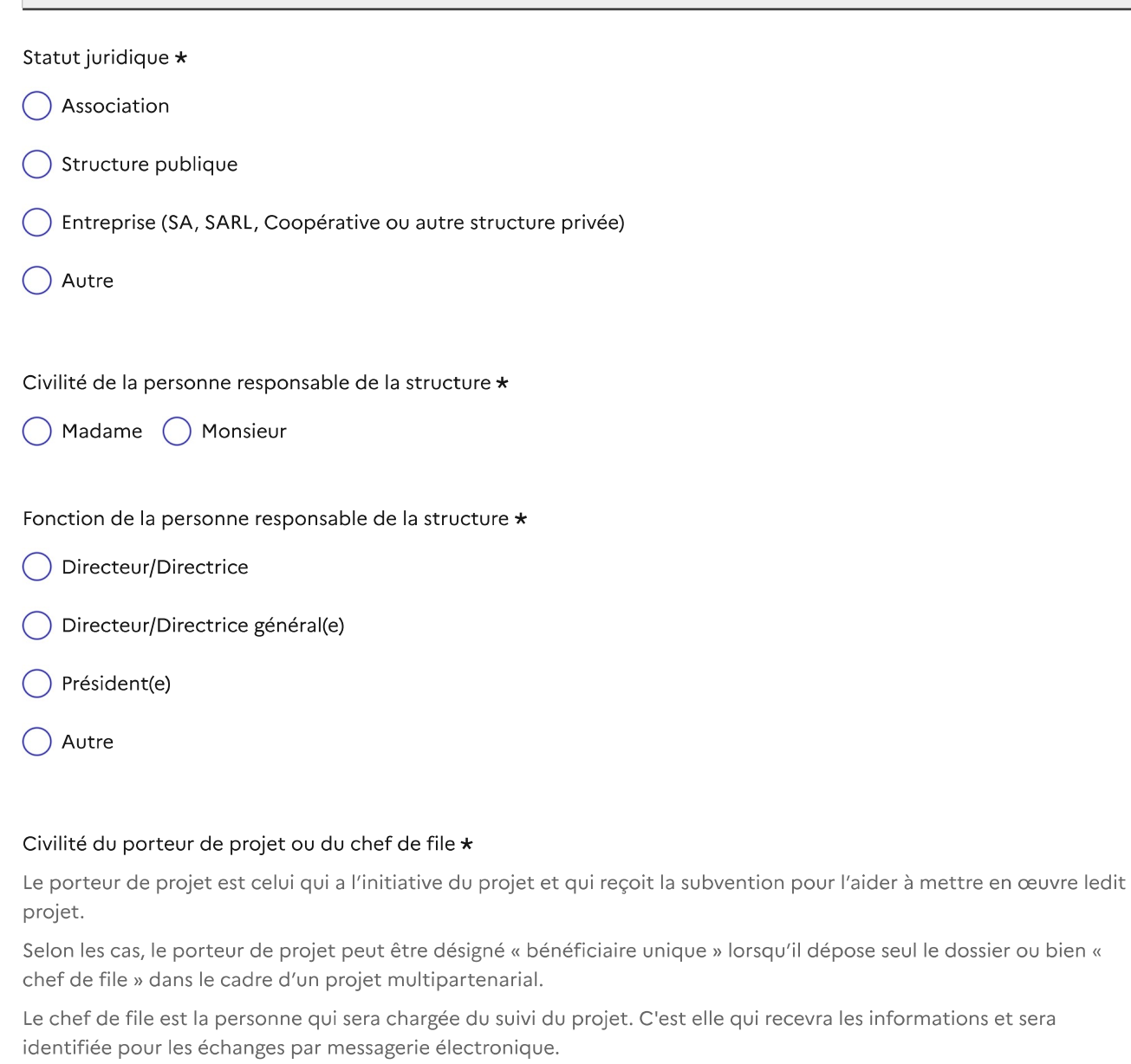

◯ Madame ◯ Monsieur

Fonction du porteur de projet ou du chef de file \*

#### Téléphone du porteur de projet ou du chef de file  $\star$

Le numéro de téléphone saisi doit être valide. Exemple : 0612345678 Indiquez un numéro qui permettra de prendre contact pour en savoir plus sur le projet.

Adresse mail du porteur de projet ou du chef de file \*

#### Format attendu : nom@domaine.fr

Donnez l'adresse mél avec laquelle l'administration va communiquer avec votre structure sur ce projet, tout au long du déroulement de celui-ci, s'il est retenu.

# 2. Le projet

# 2.1. Présentation générale

Intitulé du projet \*

#### Date de début du projet \*

Format attendu: JJ/MM/AAAA. Exemple: 15/10/2022

jj/mm/aaaa

#### Date de fin du projet \*

Format attendu: JJ/MM/AAAA. Exemple: 15/10/2022

jj/mm/aaaa

#### Résumé court du projet \*

Présentation synthétique du projet (contexte, objectifs, pilotage, cible, actions principales) < à 1000 caractères si possible.

#### Territoire du projet  $\star$

Décrire le territoire sur lequel se déploiera votre projet et les enjeux associés. En quoi votre projet peut être considéré comme cohérent avec le contexte territorial voire des projets de développement local (contrat de territoire sur une aire d'alimentation de captage, projet alimentaire territorial, etc.)

Objectifs du projet \*

#### Cible du projet / bénéficiaire / public visé \*

Le projet doit être d'intérêt collectif.

#### Les partenaires et leur rôle dans le projet/les actions \*

Modèle à télécharger  $\perp$  <sup>7</sup> Ce lien est éphémère et ne devrait pas être partagé.

XLSX - 10,2 ko

Taille maximale: 200 Mo.

Parcourir... Aucun fichier sélectionné.

#### S'agit-il d'un projet multipartenarial ?\*

= projet porté par plusieurs partenaires (recevant un financement) avec un 1 chef de file identifié

 $\odot$  Oui  $\bigcap$  Non

#### Budget prévisionnel du projet en euros \*

Veuillez indiquer le budget prévisionnel global du projet, en euros entiers.

#### Subvention demandée en euros \*

Le financement de la DRAAF est plafonné à 80 % du financement total du projet. Les charges indirectes ne peuvent pas représenter plus de 8 % du budget total du projet.

# 2.2. Description du projet

Description de la méthodologie mise en œuvre \*

#### Déroulé du projet \*

Lister et décrire les actions et sous actions du projet qui seront mises en œuvre pour essayer d'atteindre les objectifs visés.

Exemple : Action 1, Sous action 1, Descriptif détaillé: etc.

#### Résultats attendus \*

Gouvernance : modalités de pilotage et de suivi du projet \*

#### Originalité et/ou caractère novateur du projet \*

Dans quelle mesure votre projet se démarque, notamment sa/ses caractéristique(s) innovante(s). Exemple : la place des bénéficiaires, la pluralité et l'hétérogénéité des partenaires, leur intervention, l'ancrage territorial, l'accessibilité, la différenciation, le partage du besoin et de l'aspiration, etc.

#### Contribution du projet au regard des objectifs de réduction des risques liés aux produits phytopharmaceutiques pour la territorialisation de la stratégie Écophyto 2030 \*

Présenter les intérêts du projet concernant la réduction de l'utilisation des produits phytopharmaceutiques, et les risques et impacts associés.

#### Moyens humains mobilisés et compétences \*

Mettez en avant les ressources humaines (compétences, ETP disponibles) qui seront déployées.

#### Évaluation du projet - indicateurs  $\star$

La liste ne doit pas dépasser 15 indicateurs mais vous pouvez en présenter seulement quelques-uns. Ces indicateurs peuvent être qualitatifs et quantitatifs. Pensez à des indicateurs de résultats et non pas seulement de réalisation.

- · indicateur de résultats : permet d'apprécier le degré d'atteinte des objectifs du projet (exemple : % de diminution de l'IFT herbicides, nombre d'hectares désherbés mécaniquement, etc.)
- · indicateur de réalisation : lié à la mise en œuvre directe des actions (exemple : nombre de formation, taux présence, nombre de tours de plaines, etc.)

#### Valorisation et communication des résultats \*

Préciser les modalités de valorisation et de communication prévues, le public cible.

Productions envisagées \*

Libre (exprimez-vous en toute liberté)

#### Eléments complémentaires

Le dossier de candidature pourra comporter tout autre élément que le porteur estime de nature à éclairer la prise de décision. Taille maximale 200 Mo.

Taille maximale: 200 Mo.

Parcourir... Aucun fichier sélectionné.

# 3. Pièces à joindre

## 3.1. Pièces justificatives en ce qui concerne le porteur de projet

Certificat d'immatriculation indiquant le n° SIRET de moins de 3 mois \*

[Tous] Taille maximale: 200 Mo.

Parcourir... Aucun fichier sélectionné.

#### Relevé d'identité bancaire (RIB) \*

[Tous] Taille maximale: 200 Mo.

Parcourir... Aucun fichier sélectionné.

#### Exemplaire des statuts à jour, datés et signés

[Tous sauf maîtrise d'ouvrage publique et personnes physiques] Taille maximale: 200 Mo.

Parcourir... Aucun fichier sélectionné.

#### Courrier d'engagement du porteur de projet \*

 $[Tous]$ Modèle à télécharger  $\perp$  7 Ce lien est éphémère et ne devrait pas être partagé.  $DOCX - 48,7$  ko

Taille maximale: 200 Mo.

Parcourir... Aucun fichier sélectionné.

Preuve de la représentation légale (délibération, décision de conseil d'administration...) et pouvoir accordé au signataire par le représentant légal (mandat, pouvoir, délégation de signature...) si nécessaire.

[Personne morale (hors GAEC), groupements d'agriculteurs (dont CUMA), associations, fondations, collectivités...] Taille maximale: 200 Mo.

Parcourir... Aucun fichier sélectionné.

#### Copie d'une pièce d'identité valide

[Toutes personnes physiques et tous les associés des GAEC. Représentant légal pour les autres personnes morales et groupements d'agriculteurs]

# 3.2. En cas de projet multipartenaires

## Consignes de remplissage

S'il s'agit d'un projet multipartenarial (projet porté par plusieurs partenaires avec 1 chef de file identifié), vous devez fournir obligatoirement pour chaque partenaire recevant une aide financière les pièces suivantes (à adapter selon le statut juridique du partenaire).

#### Certificat d'immatriculation indiquant le n° SIRET de moins de 3 mois

 $[Tous]$ Taille maximale: 200 Mo.

Parcourir... Aucun fichier sélectionné.

#### Exemplaire des statuts à jour, datés et signés

[Tous sauf maîtrise d'ouvrage publique et personnes physiques] Taille maximale: 200 Mo.

Parcourir... Aucun fichier sélectionné.

#### Fiche partenaire valant attestation sur l'honneur du respect des obligations légales, administratives, sociales, fiscales et comptables

 $[Tous]$ 

#### 1 fiche par partenaire à joindre

Modèle à télécharger  $\angle$  <sup>1</sup>  $\boxed{?}$  Ce lien est éphémère et ne devrait pas être partagé.

 $DOCX - 46$  ko

Taille maximale: 200 Mo.

Parcourir... Aucun fichier sélectionné.

#### Preuve de la représentation légale (délibération, décision de conseil d'administration...) et pouvoir accordé au signataire par le représentant légal (mandat, pouvoir, délégation de signature...) si nécessaire

[Personne morale (hors GAEC), groupements d'agriculteurs (dont CUMA), associations, fondations, collectivités...] Taille maximale: 200 Mo.

Parcourir... Aucun fichier sélectionné.

#### Copie d'une pièce d'identité valide

[Toutes personnes physiques et tous les associés des GAEC. Représentant légal pour les autres personnes morales groupements d'agriculteurs]

Taille maximale: 200 Mo.

Parcourir... Aucun fichier sélectionné.

#### Extrait K-bis ou Certification d'identification au Répertoire Nationale des entreprises et de leur établissements ou inscription au répertoire des métiers

[Toutes formes sociétaires et les CUMA] Taille maximale: 200 Mo.

Parcourir... Aucun fichier sélectionné.

Composition des membres du bureau et du Conseil d'administration

[Fondations et associations] Taille maximale: 200 Mo.

Parcourir... Aucun fichier sélectionné.

# 3.3. Autres pièces justificatives

#### Budget prévisionnel \*

[Porteur de projet ou chef de file] Modèle à télécharger  $\angle$  <sup>7</sup> Ce lien est éphémère et ne devrait pas être partagé. XLSX - 22,4 ko

Taille maximale: 200 Mo.

Parcourir... Aucun fichier sélectionné.

#### Fiche de déclaration de perception de subventions publiques

[Porteur de projet ou chef de file] Modèle à télécharger  $\perp$   $\boxed{?}$  Ce lien est éphémère et ne devrait pas être partagé.  $DOC - 67 ko$ 

Taille maximale: 200 Mo.

Parcourir... Aucun fichier sélectionné.

Les pièces justificatives probantes des dépenses prévisionnelles (devis, pièces déclaratives, attestation présentant le mode de calcul du cout journée datée et signée, ...)

[Porteur de projet ou chef de file] Taille maximale: 200 Mo.

Parcourir... Aucun fichier sélectionné.

### Merci pour votre candidature !

N'oubliez pas de valider votre dossier !

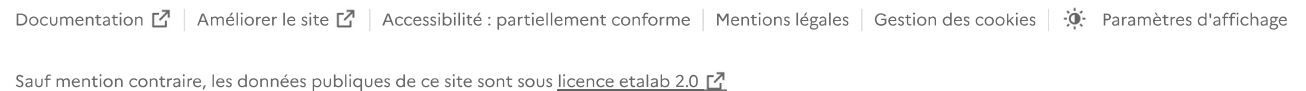